# **INSTRUCTIONS AND INFORMATION**

- 1. The question paper consists of FOUR questions.
- 2. Answer ALL the questions.
- 3. ALL drawings must be drawn to scale 1 : 1, unless otherwise stated.
- 4. ALL the questions must be answered on the answer sheets provided.
- 5. ALL the answer sheets must be re-stapled in numerical sequence and handed in irrespective of whether the question was attempted or not.
- 6. Careful time management is essential in order to complete all the questions.
- 7. Print your name in the block provided on every ANSWER SHEET.
- 8. ALL answers must be drawn accurately and neatly.
- Any details or dimensions not given must be estimated in good proportion. 9. 10. ALL drawings are in third angle orthographic projection, unless otherwise stated.

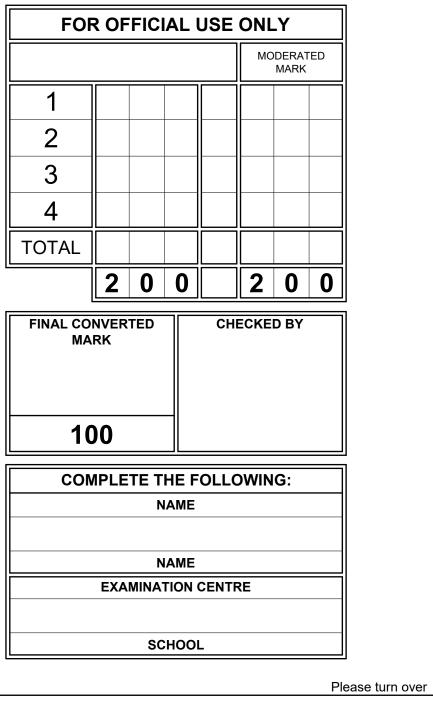

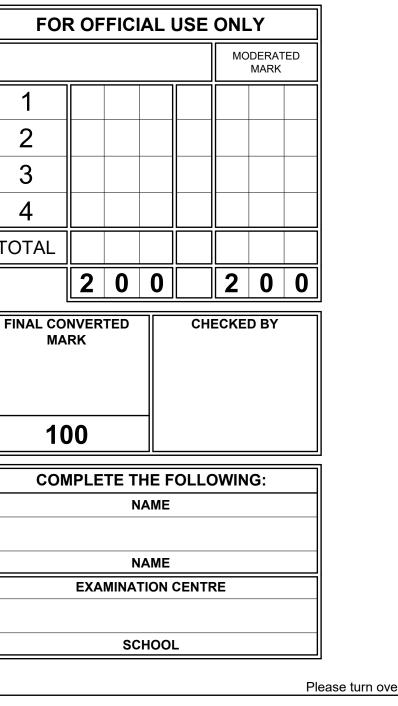

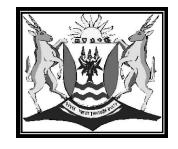

**ISEBE LEMFUNDO LEMPUMA KOLONI** EASTERN CAPE EDUCATION DEPARTMENT **OOS-KAAP ONDERWYSDEPARTEMENT** 

NATIONAL SENIOR CERTIFICATE

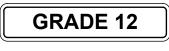

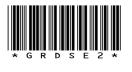

## **DEAF LEARNERS**

## **ENGINEERING GRAPHICS AND DESIGN P2**

**SEPTEMBER 2023** 

**PREPARATORY EXAMINATION** 

**MARKS: 200** 

TIME: 3 hours

This question paper consists of 6 pages.

Copyright reserved

, state

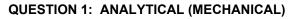

#### Given:

A detailed drawing of a G-clamp, a title block and table of questions. The drawings are not presented to the indicated scale.

#### Instructions:

|                                                        |                                       |          |            |                     |          |                    | lete f       | the table b      | below by neatly a<br>anical content.     | answering the questions, w                     |
|--------------------------------------------------------|---------------------------------------|----------|------------|---------------------|----------|--------------------|--------------|------------------|------------------------------------------|------------------------------------------------|
|                                                        |                                       | X<br>C   |            |                     |          |                    |              |                  | Q                                        | UESTIONS                                       |
| 49 110                                                 | 73                                    |          |            |                     |          |                    |              | 1 Whic           | ch engineering fi                        | rm prepared the drawing?                       |
|                                                        |                                       |          |            |                     |          | DETAIL 1<br>(1:2)  |              | 2 On v           | what date was th                         | e drawing drawn?                               |
| VI<br>Š                                                | IEW 1                                 |          |            | Ø30                 |          |                    |              | 3 From           | n what material                          | is the tommy bar made of                       |
|                                                        |                                       |          |            |                     |          |                    |              | 4 How            | / many clamps n                          | eed to be manufactured?                        |
|                                                        |                                       |          |            |                     |          | <u> </u>           |              | 5 Wha            | at does the abbre                        | viation 'CBORE' stand for?                     |
|                                                        |                                       |          |            |                     |          |                    |              | 6 Wha            | at type of section                       | is indicated at F?                             |
|                                                        |                                       |          | 50         |                     |          | $\square$          |              | 7 Wha            | at would VIEW 2                          | be called?                                     |
|                                                        |                                       |          |            |                     |          |                    |              | 8 Dete<br>drav   |                                          | height of the clamp, as it i                   |
|                                                        | R12                                   |          | (B) 64     |                     |          |                    |              | 9 Wha            | at is the file name                      | ?                                              |
|                                                        |                                       |          | <u>+ ‡</u> |                     |          |                    |              | 10 Wha           | at is the feature                        | at E?                                          |
|                                                        |                                       |          |            |                     |          |                    |              | 11 What bolt     |                                          | f the thread on a standard                     |
|                                                        |                                       |          |            |                     |          |                    |              | 12 Dete          | ermine the comp                          | olete dimensions at : A:                       |
|                                                        |                                       |          |            |                     |          |                    | -            | 13 Wha           | What is the purpose of the detail views? |                                                |
|                                                        |                                       |          | 69         |                     |          | DETAIL 2           |              | 14 How           | many surfaces                            | need to be machined?                           |
| 111                                                    | _ <u>M24</u>                          |          | 9          |                     |          | (1:2)              |              |                  | at is the size of t<br>nped?             | he biggest work piece that                     |
|                                                        |                                       | 4        | - PAD      |                     |          |                    |              |                  | n reference to the mum dimension         | e tolerance, determine the at D.               |
|                                                        |                                       |          |            |                     |          |                    | /            |                  | n reference to the<br>cated by the labe  | e machining symbol, what is<br>I 'N2'?         |
|                                                        |                                       |          |            |                     |          |                    |              |                  | e space provided                         | d below, draw, in neat freeh<br>bearing.       |
|                                                        | /                                     | ;<br>    | 40         |                     |          |                    |              | 19 In the<br>sym | e space below, o<br>bol for the projec   | draw, in neat freehand, the stion system used. |
|                                                        | VIEW 2                                |          |            | VIEW 3              |          |                    |              |                  |                                          |                                                |
|                                                        |                                       |          |            |                     |          |                    |              |                  |                                          |                                                |
|                                                        |                                       | -        | PA         | RTS LIST            |          | APPROVED:          | REY          |                  | 2022/03/15                               | ANSWER 18                                      |
| RELYENGINEERING                                        | 15 CLAMPERY RD.<br>BOUREMOUTH<br>9347 |          | PART       | MATERIAL            | QUANTITY | CHECKED:<br>DRAWN: | TYLE<br>SHAN |                  | 2023/04/16                               |                                                |
|                                                        | ☎ 045 730 5801                        | 1.       | FRAME      | CAST IRON           | 1        | 2.                 | 1            |                  |                                          |                                                |
| G-CLAMP                                                |                                       |          | LEAD SCREW | STAINLESS           |          | 1                  |              |                  |                                          |                                                |
| ALL DIMENSIONS ARE IN MILLIMETRES.                     | SCALE: 1 : 4                          | 2.<br>3. | PAD        | STEEL<br>MILD STEEL | 1        | REVISION           | 6            |                  | DATE                                     |                                                |
| PROGRAMME: AUTOCAD 2023<br>FILE NAME: RXH-2023-182.dwg |                                       | 4.       | TOMMY BAR  | MILD STEEL          | 1        |                    |              |                  |                                          |                                                |
| DRAWING NO: 22                                         |                                       |          |            |                     |          | R N2               |              |                  |                                          |                                                |
| QUANTITY: 400                                          |                                       | 5.       | CAP SCREW  | MILD STEEL          | 1        |                    |              |                  |                                          |                                                |
| Copyright reserved                                     |                                       |          |            |                     |          |                    |              |                  |                                          |                                                |

-D

- R25 +0.1 -0.05

Copyright reserved

| [-0]            |    |    |        |       |    |   |  |  |
|-----------------|----|----|--------|-------|----|---|--|--|
|                 |    |    | ANS    | WERS  |    |   |  |  |
| awing?          |    |    |        |       | 1  |   |  |  |
|                 |    |    |        |       | 1  |   |  |  |
| made of?        |    |    |        |       | 1  |   |  |  |
| ctured?         |    |    |        |       | 1  |   |  |  |
| and for?        |    |    |        |       | 1  |   |  |  |
|                 |    |    |        |       | 1  |   |  |  |
|                 |    |    |        |       | 2  |   |  |  |
| ip, as it is    |    |    |        |       | 1  |   |  |  |
|                 |    |    |        |       | 1  |   |  |  |
|                 |    |    |        |       | 1  |   |  |  |
| tandard M!      | 5  |    |        |       | 1  |   |  |  |
| t: A:           |    | B: | C:     |       | 3  |   |  |  |
|                 |    |    |        |       | 1  |   |  |  |
| ed?             |    |    |        |       | 1  |   |  |  |
| ece that can be |    |    |        |       | 1  |   |  |  |
| ine the         |    |    |        |       | 2  |   |  |  |
| l, what is      |    |    |        |       | 1  |   |  |  |
| eat freehand,   |    |    |        |       | 4  |   |  |  |
| and, the SA     | NS |    |        |       | 4  |   |  |  |
|                 |    |    |        | TOTAL | 29 |   |  |  |
|                 |    |    | ANSWEF | 2 10  |    |   |  |  |
| 8               |    |    | ANOWER | τ IU  |    |   |  |  |
|                 |    |    |        |       |    |   |  |  |
|                 |    |    |        |       |    |   |  |  |
|                 |    |    |        |       |    |   |  |  |
|                 |    |    | NAM    | E     |    |   |  |  |
|                 |    |    |        | -     |    |   |  |  |
|                 |    |    | NAM    |       |    | 2 |  |  |

stions, which all refer to the accompanying drawings, the [29]

Please turn over

SHEFT

#### Given:

•

•

### **Specifications:**

- ٠ ٠
- •

#### Motion:

•

- ٠ ٠
- It returns to its original position with simple harmonic motion ٠ over the remainder of the rotation.

#### Instructions:

٠ follower.

٠

- ٠
  - a displacement scale of 1 : 1, the displacement graph for the required motion. Project and draw the cam profile from the displacement
- ٠ graph.
- •

8

.

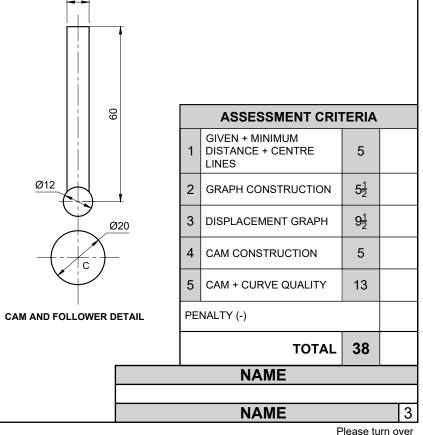

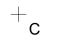

### **QUESTION 2: LOCI (CAM)**

The details of the camshaft and a roller-ended follower in the starting position.

Reference point C on the answer sheet.

- Camshaft = Ø20 mm. The minimum distance from the cam profile to the center of the camshaft = 15 mm. Rotation = anti-clockwise.
- The cam imparts the following motion to the roller-follower
  - It rises 20 mm with uniform motion over the first 45°.
  - There is a dwell period for the next 45°.
  - It rises a further 40 mm with uniform acceleration and retardation over the next 90°.

- Draw to scale 1 : 1, the given camshaft and the roller
- Show the direction of rotation on the cam profile.
- Draw to a rotational scale of  $30^{\circ} = 8 \text{ mm}$  and
- Label the displacement graph and the scale. Show ALL construction and projection.

[38]

STREET

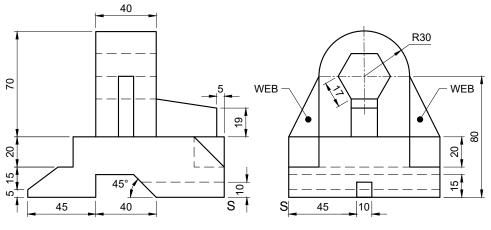

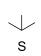

### **QUESTION 3: ISOMETRIC**

### Given:

- Three views of a SUPPORT BRACKET in third angle orthographic projection.
- Cutting plane A-A as seen in the top view.
- Starting point S.

#### Instructions:

- Draw, to scale 1 : 1, a sectional isometric view of the SUPPORT BRACKET.
- Make point S the lowest point of the drawing.
  Show ALL necessary construction.
  NO hidden detail is required.

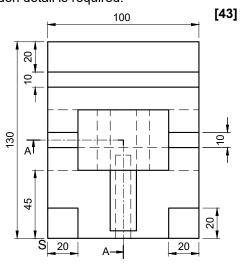

| ASSESSMENT CRITERIA |        |                             |             |  |  |  |  |  |  |
|---------------------|--------|-----------------------------|-------------|--|--|--|--|--|--|
|                     | 1      | CONSTR' + PLACEMENT         | 2           |  |  |  |  |  |  |
|                     | 2      | BASE                        | 11 <u>1</u> |  |  |  |  |  |  |
|                     | 3      | TOWER + HEXAGON +<br>CIRCLE | 15          |  |  |  |  |  |  |
|                     | 4      | SECTION A-A                 | 14 <u>1</u> |  |  |  |  |  |  |
|                     |        | 43                          |             |  |  |  |  |  |  |
| NAME                |        |                             |             |  |  |  |  |  |  |
|                     |        |                             |             |  |  |  |  |  |  |
|                     | NAME 4 |                             |             |  |  |  |  |  |  |

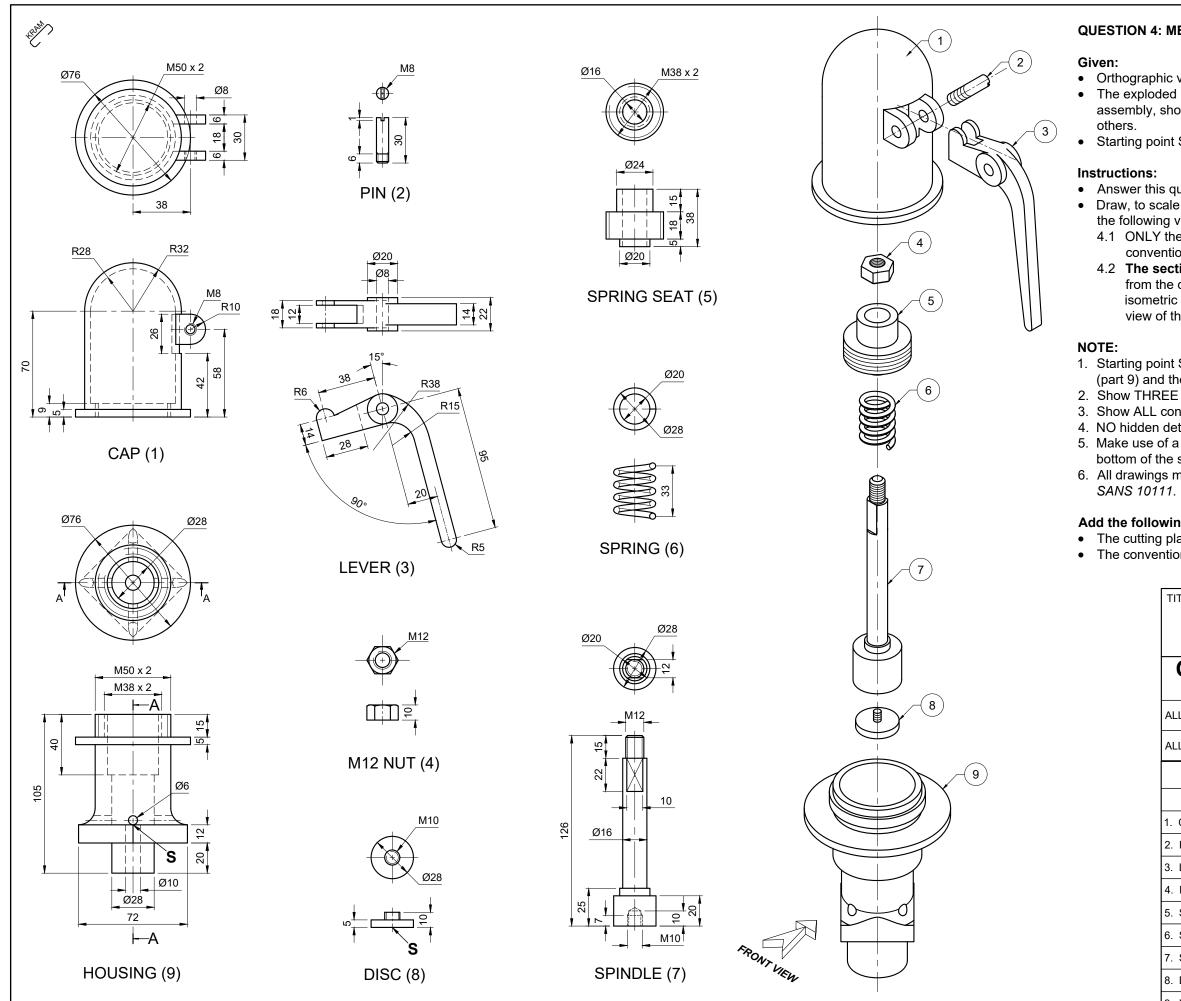

### **QUESTION 4: MECHANICAL ASSEMBLY**

• Orthographic views of each of the parts of the safety valve. • The exploded isometric drawing of the parts of a safety valve assembly, showing the position of each part relative to the

• Starting point S on the answer sheet, page 6.

- Answer this question on page 6.
- Draw, to scale 1 : 1 and in third angle orthographic projection, the following views of the assembled parts of the safety valve. 4.1 ONLY the front half of **the top view**, by applying the convention of symmetry.
  - 4.2 **The sectional front view**, on cutting plane A-A, as seen from the direction of the arrow shown on the exploded isometric drawing. The cutting plane is shown on the top view of the housing (part 9).
- 1. Starting point S is indicated on the front views of the housing (part 9) and the disc (part 8).
- 2. Show THREE faces of the M12 nut in the sectional front view. 3. Show ALL construction.
- 4. NO hidden detail is required.
- 5. Make use of a partial section to indicate the screw at the bottom of the spindle.
- 6. All drawings must comply with the guidelines contained in

#### Add the following features on the drawing:

• The cutting plane A-A in the **TOP VIEW**.

• The convention symbol to indicate symmetry in the TOP VIEW. [90]

| SAFETY VALVE      |                                                         |          |  |  |  |  |  |
|-------------------|---------------------------------------------------------|----------|--|--|--|--|--|
|                   | 15 CLAMPERY RD.<br>BOUREMOUTH<br>9347<br>🕾 045 730 5801 |          |  |  |  |  |  |
| ALL DIMENSIONS A  | $\oplus \square$                                        |          |  |  |  |  |  |
| ALL UNSPECIFIED F |                                                         |          |  |  |  |  |  |
| PARTS LIST        |                                                         |          |  |  |  |  |  |
| PART              | MATERIAL                                                | QUANTITY |  |  |  |  |  |
| 1. CAP            | CARBON STEEL                                            | 1        |  |  |  |  |  |
| 2. PIN            | MILD STEEL                                              | 1        |  |  |  |  |  |
| 3. LEVER          | MILD STEEL                                              | 1        |  |  |  |  |  |
| 4. M12 NUT        | TOOL STEEL                                              | 1        |  |  |  |  |  |
| 5. SPRING SEAT    | MILD STEEL                                              | 1        |  |  |  |  |  |
| 6. SPRING         | STAINLESS STEEL                                         | . 1      |  |  |  |  |  |
| 7. SPINDLE        | STAINLESS STEEL                                         | . 1      |  |  |  |  |  |
| 8. DISC           | BRONZE                                                  | 1        |  |  |  |  |  |
| 9. HOUSING        | CAST IRON                                               | 1 5      |  |  |  |  |  |

Please turn over

STARIES

 $+_{s}$ 

## EC / September 2023

| PENALTIES        |                     |       |               |          |       |                |  |   |  |
|------------------|---------------------|-------|---------------|----------|-------|----------------|--|---|--|
|                  | 1 WRONG SCALE       |       |               |          |       |                |  |   |  |
|                  | 2 PARTS NOT ASSEMB  |       |               |          |       |                |  |   |  |
| 3 WRONG HATCHING |                     |       |               |          |       |                |  |   |  |
|                  |                     |       | ALTIES        | S (-)    |       |                |  |   |  |
|                  | ASSESSMENT CRITERIA |       |               |          |       |                |  |   |  |
|                  | TOP VIEW            |       |               |          |       |                |  |   |  |
| 1 1              | LEVE                | ĒR    |               |          |       | 1              |  |   |  |
| 2                | CAP                 |       |               |          |       | $2\frac{1}{2}$ |  |   |  |
|                  |                     |       | SYMM<br>PLANE | ETRY LII | NES + | 4              |  |   |  |
|                  |                     |       |               | SUB-T    | OTAL  | 7 <u>1</u>     |  |   |  |
|                  |                     | SE    | CTIC          | NAL F    | RONT  | VIEW           |  |   |  |
| 1 0              | CAP                 |       |               |          |       | 11 <u>1</u>    |  |   |  |
| 2                | PIN                 |       |               |          |       | 1              |  |   |  |
| 3 1              | LEVER               |       |               |          |       | 5 <u>1</u>     |  |   |  |
| 4 :              | SPRING SEAT         |       |               |          |       | 7              |  |   |  |
| 5 1              | HOUSING             |       |               |          |       | 19 <u>1</u>    |  |   |  |
| 6                | M12 NUT             |       |               |          |       | 6 <u>1</u>     |  |   |  |
| 7                | SPRING              |       |               |          |       | 1 <u>1</u>     |  |   |  |
| 8                | SPINDLE             |       |               |          | 16    |                |  |   |  |
| 9 (              | DISC                |       |               |          | 3     |                |  |   |  |
|                  |                     |       |               | SUB-T    | OTAL  | 71 <u>1</u>    |  |   |  |
|                  |                     |       |               | GENE     | RAL   |                |  |   |  |
| 1 0              | CEN                 | TRE L | INES          |          |       | 3              |  |   |  |
| 2                | ASSI                | EMBL  | Y             |          |       | 8              |  |   |  |
| SUB-TOTAL        |                     |       |               |          | 11    |                |  |   |  |
| TOTAL            |                     |       |               |          | 90    |                |  |   |  |
| PENALTIES (-)    |                     |       |               |          |       |                |  |   |  |
|                  | GRAND TOTAL         |       |               |          |       | 90             |  |   |  |
|                  | NAME                |       |               |          |       |                |  |   |  |
|                  |                     |       |               | NAM      | E     |                |  | 6 |  |